折位线 折位线 折位线

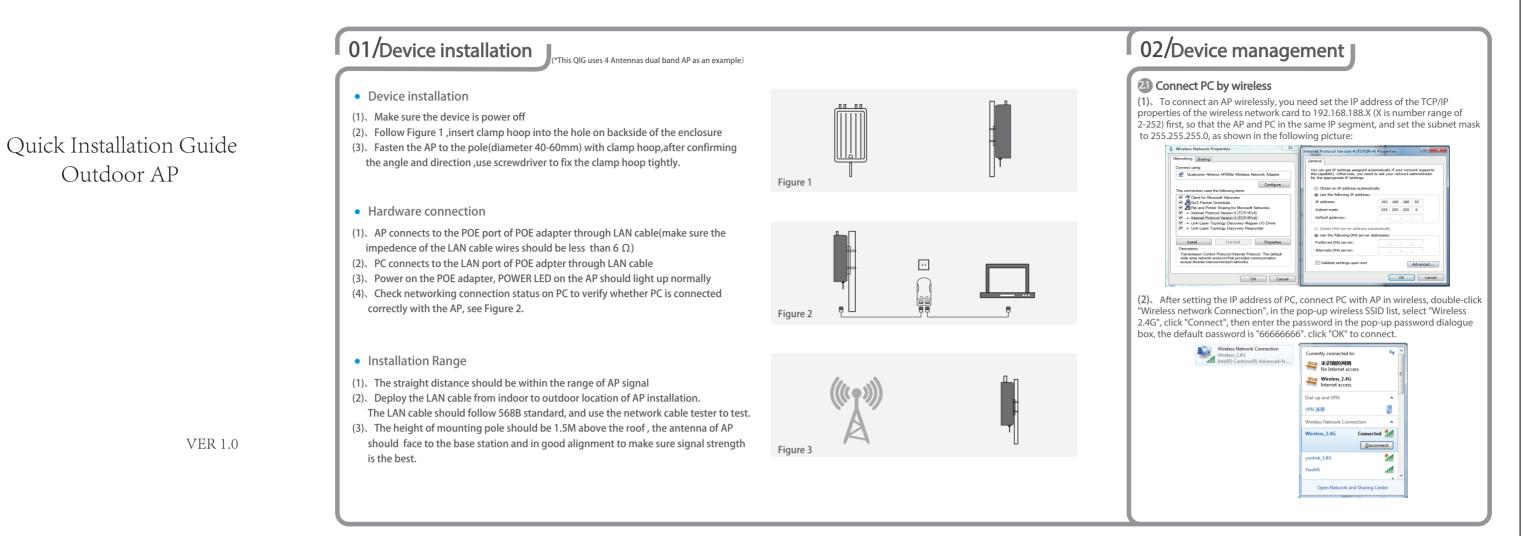

尺寸: 420X297mm

双面印刷 有折位

80g双胶书纸

折位线 一

Outdoor AP

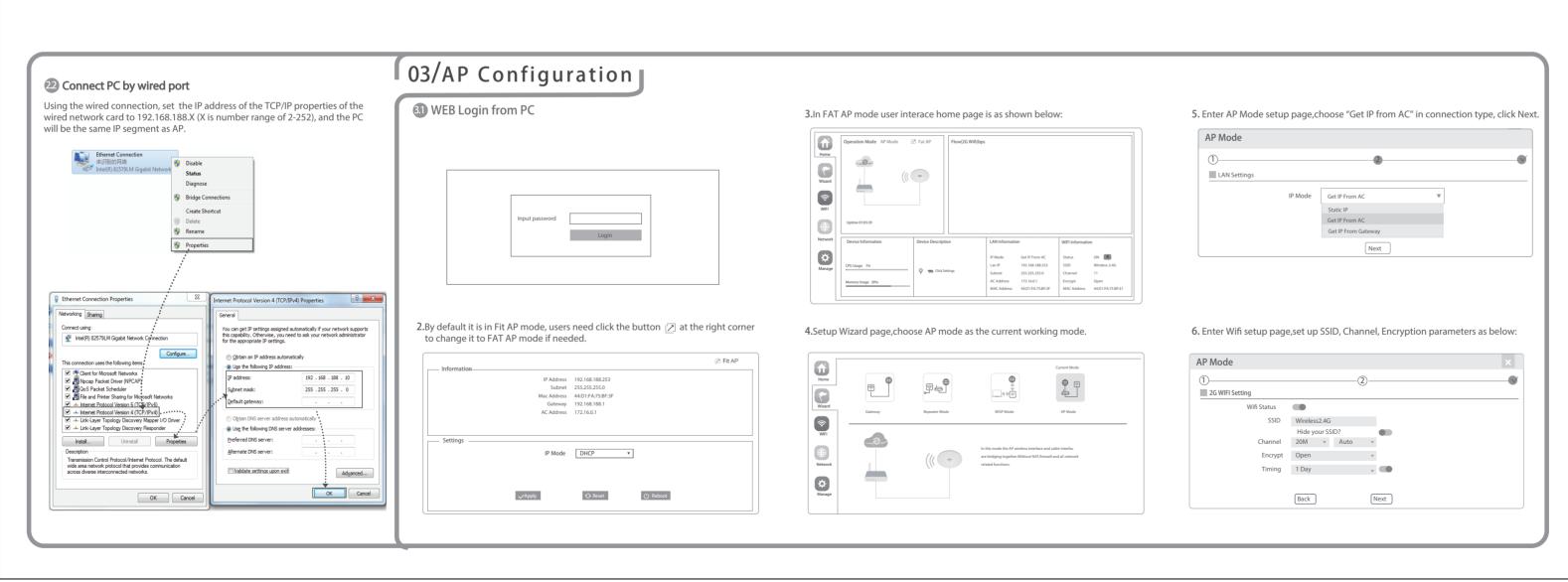

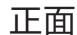

折位线 | 折位线 |

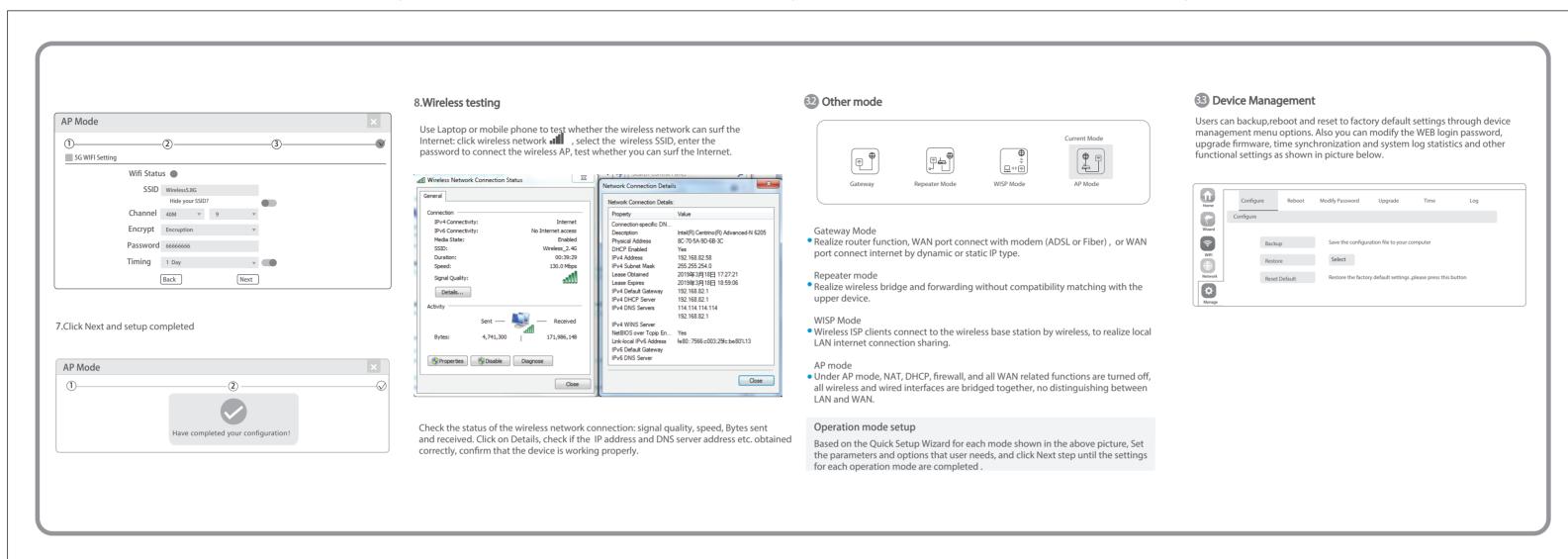

折位线 —

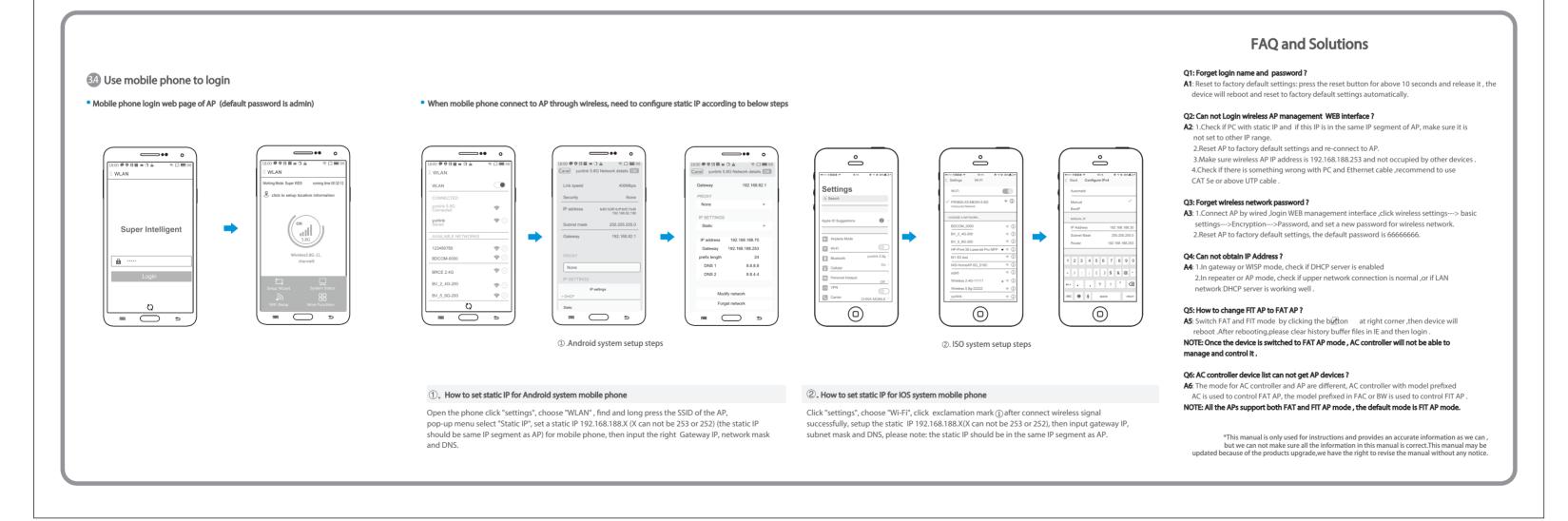

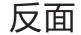

尺寸: 420X297mm 双面印刷 有折位 80g双胶书纸